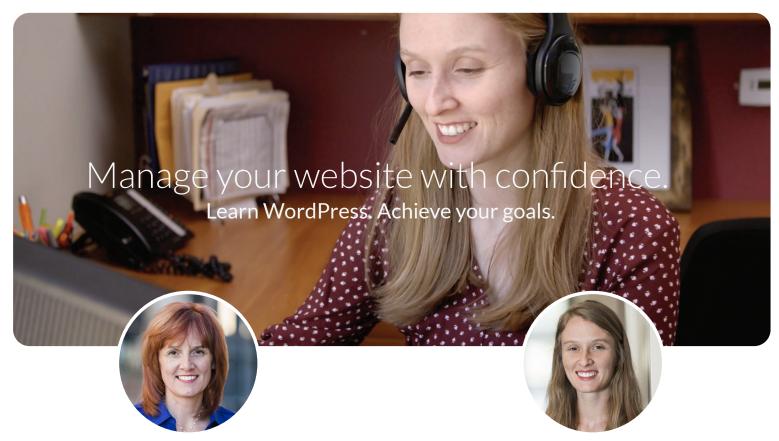

Emily Journey
Founder, CEO

# Rachel Pfanz Director of Instruction

## **Customized WordPress Training**

**(**(844) 972-6224

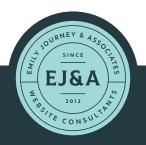

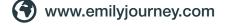

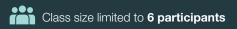

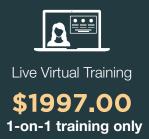

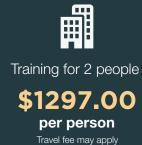

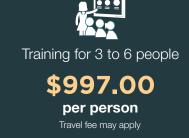

## **AFTER TRAINING**

For a period of 60 days after training, you get continued support and advice by phone, email, and screen sharingat no additional charge. We want your training experience to be a success!

#### **GENERAL SCOPE OF TRAINING**

Below is a general syllabus. The actual training experience may be more advanced or different based upon your company's specific needs and each participant's skill level.

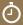

This course is comprehensive and requires only two 4-hour sessions.

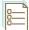

#### **WordPress Security**

Keeping your website secure is important but not difficult. Learn the steps you need to take to protect your online assets. We will cover security at the levels of your domain, hosting, and WordPress dashboard.

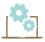

#### **WordPress Components**

It's important to communicate effectively with web developers, IT departments, and colleagues when discussing your website. Get an overview of the basic WordPress structure common to every WordPress website. This foundation is also important for communicating effectively throughout the training process.

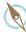

## General Website Navigation

How to structure your website in a user friendly way—resulting in better engagement.

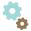

#### **WordPress Settings**

An important but often overlooked foundation to every WordPress website. WordPress settings are global and effect your website as a whole—often in dramatic ways.

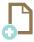

### **Adding Pages and Posts**

Learn how pages and posts are similar and different. When to create a post instead of a page? Time will be spent practicing creating posts and pages if needed.

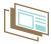

#### **Media Management**

Add images, graphics, galleries, and video to posts and pages. How to make a clickable button. Adding special touches with simple image editing.

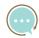

#### Integrating a Blog

Create a category based blog structure and control exactly what blog content is visible to specific types of website visitors. Learn why a blog is so important to modern websites and why more businesses are integrating blogs to build a following, increase credibility, and attract online visitors.

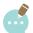

#### **Blog Strategy and Web Writing**

Get the truth about how to use keywords, titles, and web writing to optimize your websites for search engines (SEO).

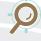

## **SEO Targeting**

Clarify your SEO keyword phrases based upon targeted geographic locations, products, and services.

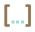

#### **WordPress Shortcode**

We will learn about this simple method of inserting content into your websites. We will review the existing shortcode usage on your company website and practice creating and modifying content with shortcode.

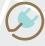

#### **WordPress Plugins**

It is important to make good decisions about plugins. Learn how. We will review any plugins currently installed on your company website. Participants will practice searching for and installing plugins.

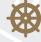

## Managing Your Main Menu /Main Navigation

This important part of every website can easily get out of hand and be confusing. We will look closely at your existing website menus and learn how to modify them to your liking.

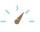

#### **WordPress Widget Areas**

How to make widgets appear and disappear. How to manage and customize their content.

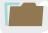

#### **Theme Documentation**

We will review a theme of your choice and discuss special characteristics of this specific theme. This may be the theme your company is currently using.

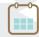

## eCommerce and Event Registration

How to incorporate event calendars/course schedules as well as automate online registration, payment, ticketing, and receipts.

## **Optional topics**

- Getting the most out of Google Search Console
- The WordPress SEO plugin by YOAST
- Divi, Avada, WP Bakery, and other page builders
- How to sell WordPress websites